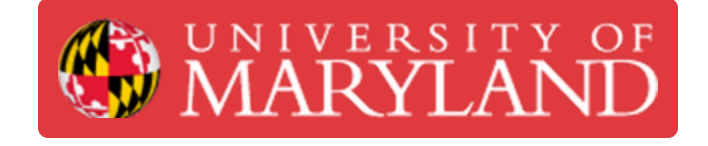

# **Nozzle and Print Core Replacement**

How to change out the nozzle on the Ultimakers 2+ and 3

**Written By: Rebecca Marie Hirshon**

# **Introduction**

This guide demonstrates the steps to replace the nozzle on the Ultimaker 2+ or 3 as well as the steps to replace the print cores on the Ultimaker 3.

[References:](https://support.ultimaker.com/hc/en-us/articles/360011580799-Changing-materials-and-print-cores-on-the-Ultimaker-3) [Changing](https://support.ultimaker.com/hc/en-us/articles/360011790160-Changing-the-material-and-nozzle-on-the-Ultimaker-2-) the material and nozzle on the Ultimaker 2+, Changing materials and print cores on the Ultimaker 3

#### **Step 1 — Unload Filament**

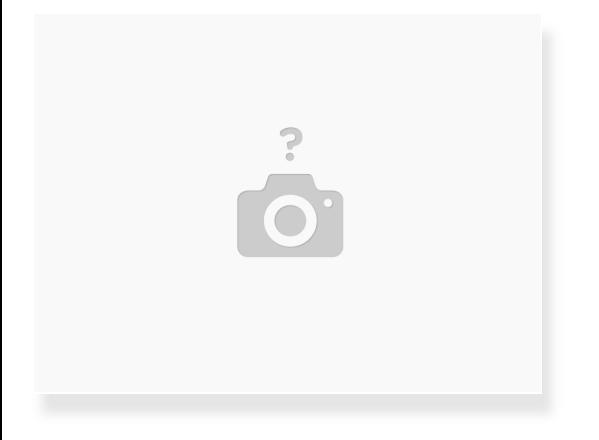

- In the Ultimaker menu on the printer
	- Select "Material"
	- Select "Change"
- Wait for the printer to unload the material

#### **Step 2 — Remove Old Nozzle**

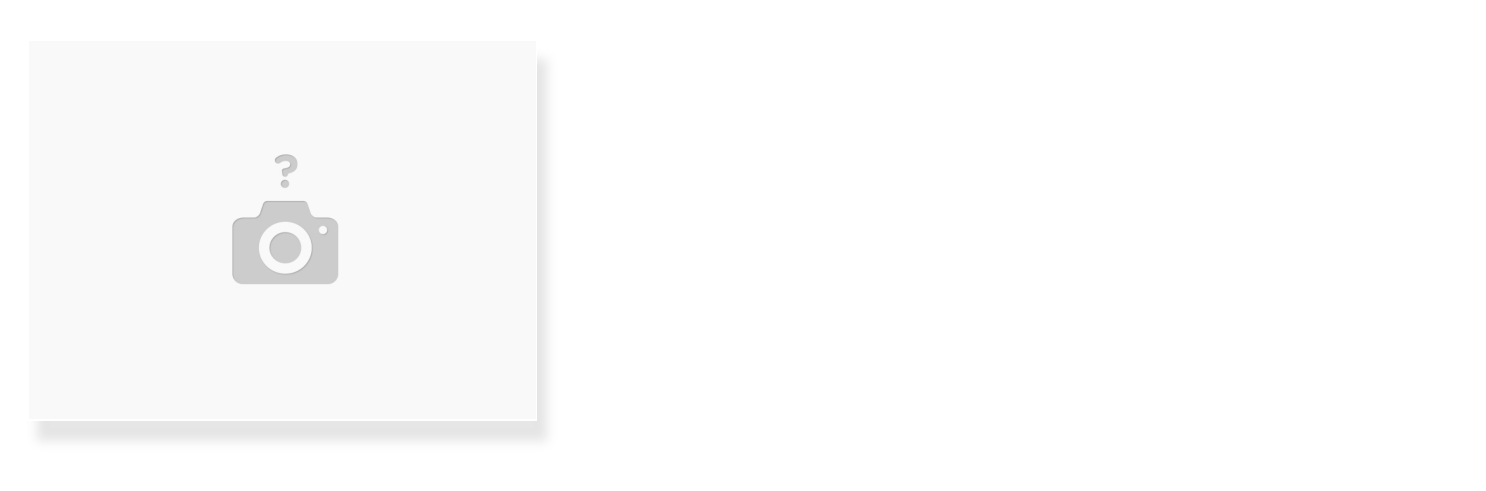

- Leave temperature where it was to remove filament
- Remove the nozzle using a wrench
	- **Turn counter clockwise to loosen**

# The nozzle must be heated up when removing or you risk breaking the nozzle

#### **Step 3 — Install New Nozzle**

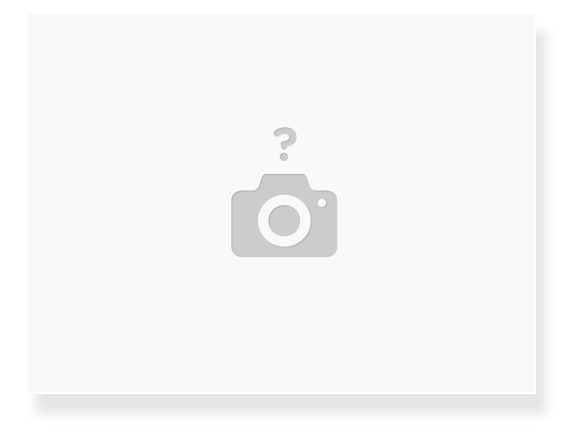

- Align the new nozzle
- Screw in the nozzle enough that it stays in
- Tighten the nozzle all the way using the wrench
	- **Turn clockwise**
	- Don't use too much force or you risk breaking the nozzle
- Reload the filament
	- If the filament starts leaking around the nozzle during loading, it isn't tight enough

### **Step 4 — Remove Print Core**

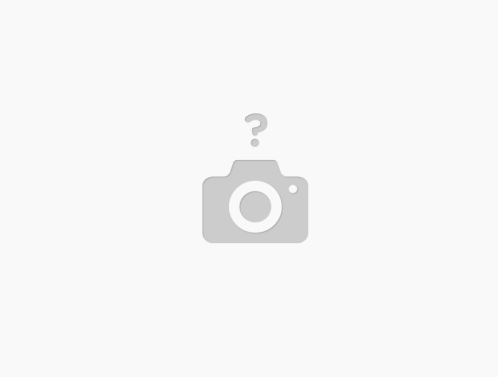

- In the Ultimaker menu on the printer
	- Select "Material/Print Core"
	- Select "Print Core"
	- Select "Change"
- Remove the filament before letting the print core cool back down
- Open the print head fan bracket and remove the print core
	- Carefully squeeze the levers to slide the print core out of the print head

This only applies to the Ultimaker 3

# **Step 5 — Install Print Core**

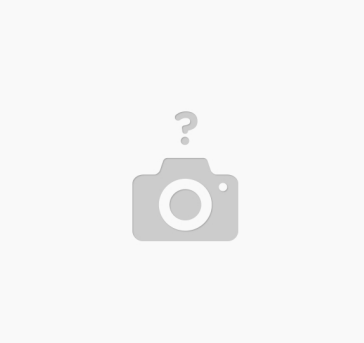

- $\bullet$  Insert the new print core in the print head Do not touch the chip on the back side of the print core
- Close the print head fan bracket
- Load the filament into the print core

This only applies to the Ultimaker 3